# IcoAtmosBenchmark DYNAMICO kernels

SPPEXA/AIMES Benchmarking team

May 17, 2018

# **Contents**

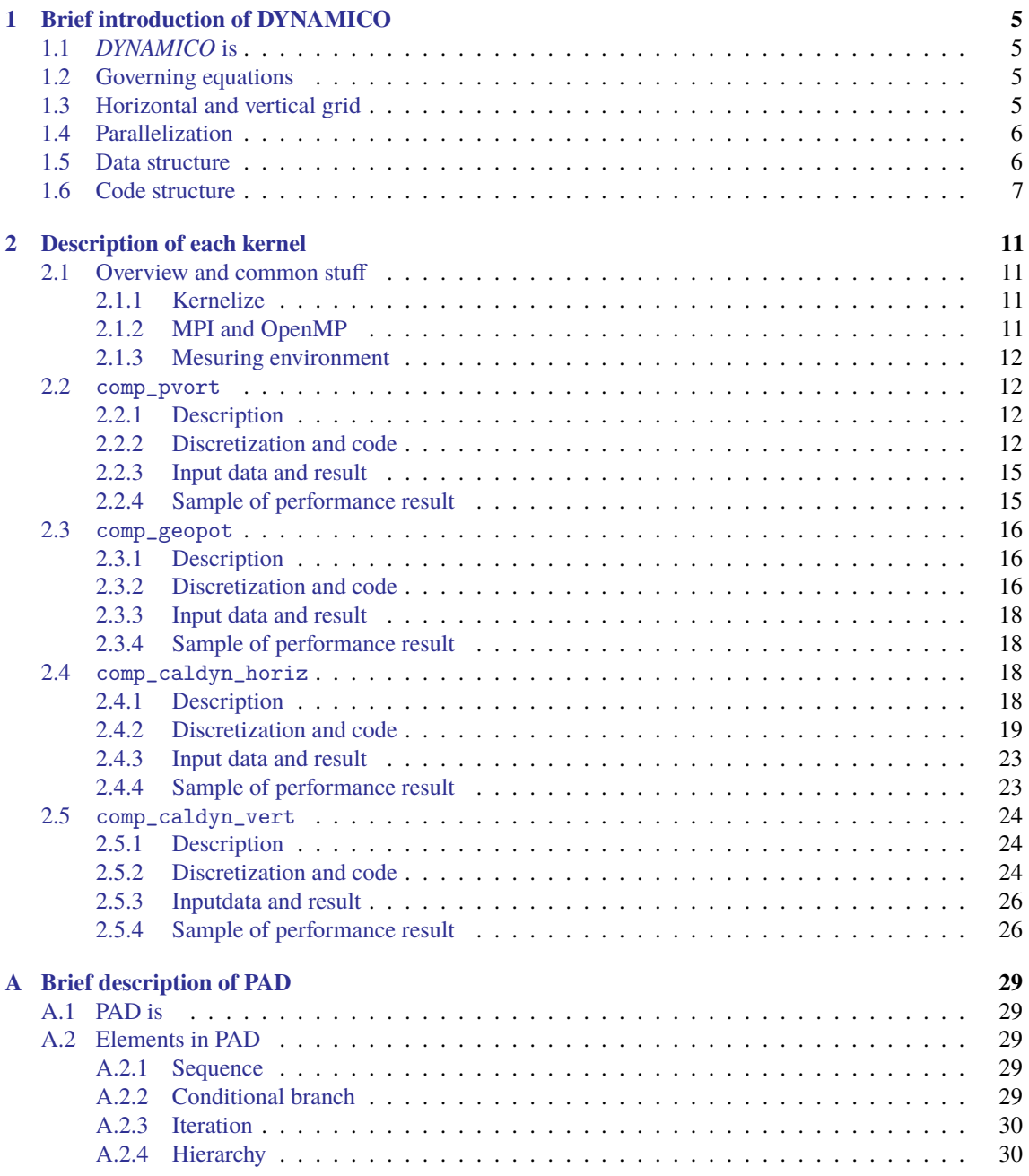

# <span id="page-4-0"></span>**Chapter 1**

# **Brief introduction of DYNAMICO**

# <span id="page-4-1"></span>**1.1** *DYNAMICO* **is**

*DYNAMICO*<sup>[\\*1\)](#page-4-4)</sup>is a new dynamical core for LMD-Z, the atromspheric GCM part of IPSL-CM Earth System Model. *DYNAMICO* is funded by the Indo-French Centre for the Promotion of Advanced Research, by IPSL and by the G8 Research Councils Initiative on Multilateral Research Funding, project ICOMEX.

The primary goal of *DYNAMICO* is to re-formulate in LMD-Z the horizontal advection and dynamics on a icosahedral grid, while preserving or improving their qualities with respect to accuracy, conservation laws and wave dispersion. A broader goal is to revisit all fundamental features of the dynamical core, especially the shallow-atmosphere/traditional approximation, the vertical coordinate and the coupling with physics. Also efficient implementation of present and future supercomputing architectures is a key issue.

This manual describes the overview of *DYNAMICO* and each kernel program briefly. For the details of *DYNAMICO*, see [Dubos et al.](#page-26-0) [\(2015\)](#page-26-0), etc.

Kernel programs for *DYNAMICO* are taken from *DYNAMICO* ver 1.0, r339. Main feature of *DYNAMICO*-1.0 are;

- hydrostatic, traditional shallow atmosphere,
- icosahedral-hexagonal C-grid in horizontal, mass-based Lorentz staggering in vertical,
- Mimetic finite difference + slope-limited finite volume transport, and
- explicit Runge-Kutta time stepping.

## <span id="page-4-2"></span>**1.2 Governing equations**

Basic scheme of *DYNAMICO* is the energy/voticity conserving schemes and the curl (vector-invariant) form. To deliver governing equations, *DYNAMICO* adopts the Hamiltonian formulation of the equations of motion. This Hamiltonian theory has been extended for compressible hydrostatic flows and for non-Eulerian vertical coordinates [\(Tort and Dubos,](#page-26-1) [2014;](#page-26-1) [Dubos and Tort,](#page-26-2) [2014\)](#page-26-2). Derivation of governing equations is complicated, we skip it here. See [Dubos et al.](#page-26-0) [\(2015\)](#page-26-0) etc.

## <span id="page-4-3"></span>**1.3 Horizontal and vertical grid**

*DYNAMICO* adopts the icosahedral-hexagonal C-grid in horizontal and mass-based Lorentz staggering grid in vertical. [Figure 1.1](#page-5-2) shows horizontal and vertical grids.

Scalar variables, such as entropy Θ, are defined on the center of hexagonal control volume (circle points in the figure), velocities and fluxes, are defined on the edge (square points), and tracer are defined on the vertex (triangle points). See [Dubos et al.](#page-26-0) [\(2015\)](#page-26-0) for details.

<span id="page-4-4"></span><sup>\*1)</sup> This section is based on the *DYNAMICO* Wiki page (<http://forge.ipsl.fr/dynamico/wiki>)

<span id="page-5-2"></span>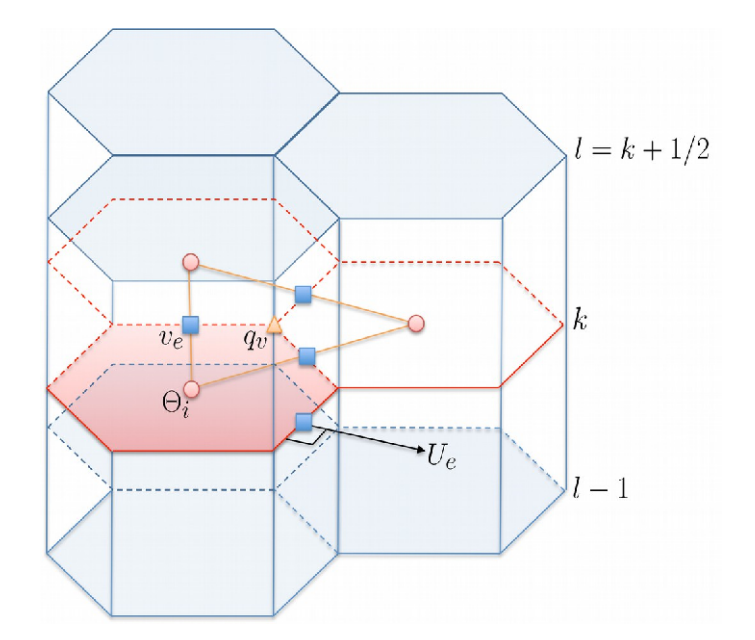

Figure 1.1: Icosahedral C-grid and Lorenz grid.

## <span id="page-5-0"></span>**1.4 Parallelization**

Like *NICAM* and *DYNAMICO*, icosahedral grids on entire globe can be separated by 10 "diamonds", each are consist of neighboring two triangles of an icosahedron. Each diamonds can be divided in nsplit\_i×nsplit\_j areas, and one of divided area, called "patch" in *DYNAMICO*, is the basis of domain decomposition. nsplit\_i and nsplit\_j are control parameter and read from configuration file on execution. One MPI process can handle ndomain patches, which is decided by the number of total patchs and the number of MPI processes.

# <span id="page-5-1"></span>**1.5 Data structure**

Basic data structure in *DYNAMICO* is a t\_field, as shown in [List 1.1.](#page-5-3) One instance of t\_field is to access one field within one patch. One MPI process may handle several patches, and one field may be usually an array of t\_field. Allocation and halo-exchange routines are work on t\_field(:) variables, and other high-level computational routines work on them, too. See the next section as an example.

#### List 1.1: t\_field structure

```
1 TYPE t_field<br>2 CHARACTER(
          CHARACTER(30) :: name
          3 REAL(rstd),POINTER :: rval2d(:)
4 REAL(rstd), POINTER :: rval3d(:,:)
5 REAL(rstd), POINTER :: rval4d(:,:,:)
6
          7 INTEGER,POINTER :: ival2d(:)
 8 INTEGER, POINTER :: ival3d(:,:)
          9 INTEGER,POINTER :: ival4d(:,:,:)
10
11 LOGICAL,POINTER :: lval2d(:)
12 LOGICAL,POINTER :: lval3d(:,:)
13 LOGICAL, POINTER :: lval4d(:,:,:)
\frac{14}{15}15 INTEGER :: ndim<br>16 INTEGER :: field
16 INTEGER :: field_type<br>17 INTEGER :: data type
          17 INTEGER :: data_type
18 INTEGER :: dim3
19 INTEGER :: dim4<br>20 END TYPE t field
       END TYPE t_field
```
One of members of  $t_f$ ield are pointer to the array of REAL(rstd), INTEGER or LOGICAL, and whose dimension is one, two or three. If the field is horizontal, such as surface pressure or sea surface temperature, rval2d is used. Note that horizontal index I and J are merged to one dimension.

[Figure 1.2](#page-6-1) shows horizontal indexing in *DYNAMICO*. As shown in previous chapter, *DYNAMICO* adopts icosahedral grid, and control volume is hexagonal as usual. One "patch" is rhomboid, and can be indexed as two-dimensional, each size are iim and jjm, as shown in left figure of [Figure 1.2.](#page-6-1) These can be re-written as usual orthogonal i-j plane, shown in the right figure of [Figure 1.2.](#page-6-1) The n point in the figure is surrounded by six neighbouring cells, named right, rup, etc. So stencil calculation comes from finite difference in horizontal uses seven points, not five as in usual orthogonal grid.

<span id="page-6-1"></span>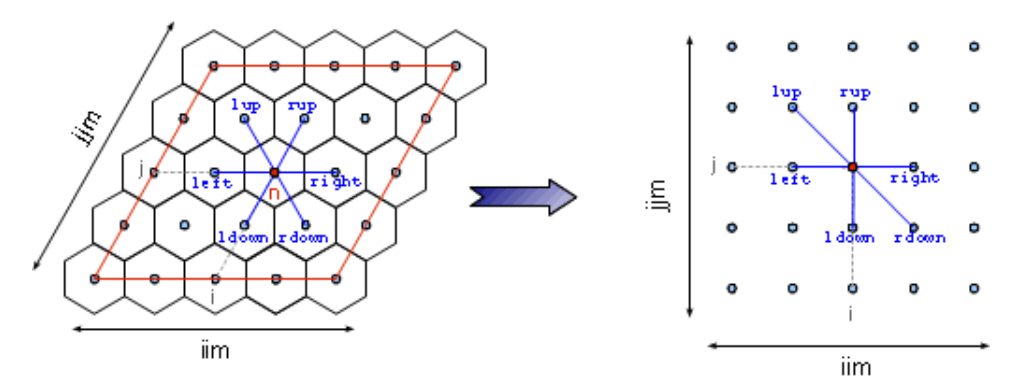

Figure 1.2: Horizontal indexing

<span id="page-6-2"></span>The number of the edge point is three times larger than that of the center point. As shown in [Figure 1.3,](#page-6-2) each center point manages three edge points. These points are named u\_right, u\_lup, and u\_ldown.

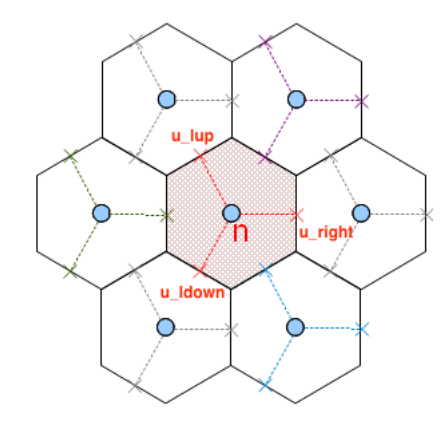

Figure 1.3: Relationship of center points and edge points

To allocate one t\_field instance, subroutine allocate\_field is called. Below is the example of allocating orography named "phis".

1 ! Time-independant orography 2 CALL allocate\_field(f\_phis,field\_t,type\_real,name='phis')

# <span id="page-6-0"></span>**1.6 Code structure**

Global program structure of *DYNAMICO* is as follows.

In the main program, after the various initialization, time step loop is carried by a single subroutine timeloop. [Figure 1.4](#page-7-0) shows PAD (Problem Analysis Diagram)<sup>[\\*2\)](#page-7-1)</sup>of main processes in subroutine timeloop.

#### <span id="page-7-0"></span>As seen in the top of this PAD,

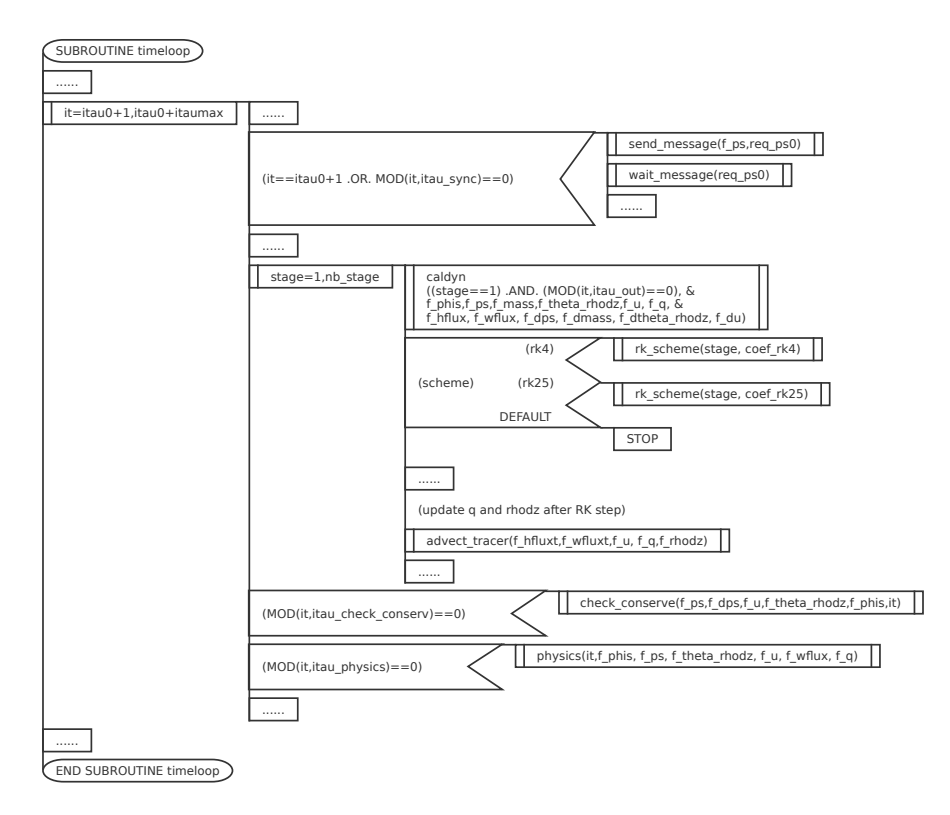

Figure 1.4: PAD of timeloop

Main time step loop is described in first it loop, from step itau0 to itau0+italmax. First IF block in this loop is for halo exchange of several fields, using subroutine send\_message and wait\_message. In the next stage loop subroutine caldyn, one of \*\_scheme and advect\_tracer are called sequentially. Subroutine caldyn calculate dynamical terms such as potential vorticity, etc. Subroutine \*\_scheme is for time-advancing. For example,  $rk$ <sub>scheme</sub> uses Runge-Kutta scheme. This is a default scheme for this kernel package. Subroutine advect\_tracer is to calculate advection of tracer quantities. Here variable nb\_stage in the loop range is the number of iteration necessary for each time-advancing scheme. For example, nb\_stage=1 for Euler scheme, nb\_stage=4 for Runge-Kutta scheme. Finally, if time step it is at itau\_physics'th step, subroutine physics is called to calculate physics part.

[List 1.2](#page-7-2) is the definition part of subroutine caldyn<sup>[\\*3\)](#page-7-3)</sup>, and [Figure 1.5](#page-9-0) is the PAD of it. Note that all of current four kernel program in this package is taken from the subroutine called from this caldyn (See [subsection 2.1.1\)](#page-10-2). As mentioned in [section 1.5,](#page-5-1) all of fields used in this subroutine is given as pointers of instance of t\_field.

List 1.2: Definition part of caldyn

```
1 SUBROUTINE caldyn(write_out,f_phis, f_ps, f_mass, f_theta_rhodz, f_u, f_q, &
2 f_hflux, f_wflux, f_dps, f_dmass, f_dtheta_rhodz, f_du)
3 USE icosa
          USE disvert_mod, ONLY : caldyn_eta, eta_mass
          USE vorticity_mod
          {\tt USE}kinetic_mod
          USE theta2theta_rhodz_mod
8 USE wind_mod
9 USE mpipara<br>10 USE trace
          USE trace
```
<span id="page-7-1"></span><sup>\*2)</sup>See [Appendix A](#page-28-0) for reading PAD.

<span id="page-7-3"></span><sup>\*3)</sup>Here is the version in caldyn\_gcm.f90

```
11 USE omp_para<br>12 USE output_fi
12 USE output_field_mod<br>13 USE checksum_mod
13 USE checksum_mod<br>14 IMPLICIT NONE
14 IMPLICIT NONE<br>15 LOGICAL,INTENT(IN) :: write_out<br>16 TYPE(t_field),POINTER :: f_phis(:)
17 TYPE(t_field),POINTER :: f_ps(:)<br>
18 TYPE(t_field),POINTER :: f_mass(:)
19 TYPE(t_field),POINTER :: f_theta_rhodz(:)<br>20 TYPE(t_field).POINTER :: f u(:)
\frac{20}{20} TYPE(t_field), POINTER :: f_u(:)<br>21 TYPE(t_field). POINTER :: f_q(:)
           TYPE(t_field), POINTER :: f_q(:)22 TYPE(t_field),POINTER :: f_hflux(:), f_wflux(:)
23 TYPE(t_field),POINTER :: f_dps(:)
24 TYPE(t_field),POINTER :: f_dmass(:)<br>25 TYPE(t_field),POINTER :: f_dtheta_r
25 TYPE(t_field), POMTER :: f_dtheta_rnhodz(:)<br>26 TYPE(t_ffield), POMTER :: f_du(:)TYPE(t_ffield), POINTER :: f_d(u):27
28 REAL(rstd),POINTER :: ps(:), dps(:)
29 REAL(rstd),POINTER :: mass(:,:), theta_rhodz(:,:), dtheta_rhodz(:,:)
30 REAL(rstd),POINTER :: u(:,:), du(:,:), hflux(:,:), wflux(:,,:)<br>31 REAL(rstd),POINTER :: qu(:,:)31 REAL(rstd), POINTER :: qu(:,:)<br>32 REAL(rstd), POINTER :: av(:,:)REAL(rstd), POINTER :: qv(:,:)
33
34 ! temporary shared variable
R_EAL(rstd), POINTER :: theta(:,:)<br>36 REAL(rstd), POINTER :: pk(:.:)
36 REAL(rstd), POINTER :: pk(:,:)<br>37 REAL(rstd), POINTER :: geopot(
37 REAL(rstd), POINTER :: geopot(:,:)<br>38 REAL(rstd), POINTER :: convm(:,:)
38 REAL(rstd),POINTER :: convm(:,:)
39 REAL(rstd),POINTER :: wwuu(:,:)
40
41 INTEGER :: ind<br>42 LOGICAL, SAVE ::
           LOGICAL, SAVE :: first=.TRUE.
```
In [Figure 1.5](#page-9-0) there are some assignment from  $t_f$  field to real pointer, such as  $ps = f_ps(ind)$ . This is defined as module procedure and generic subroutine get\_val and using interface assignment. All of them are defined in module field\_mod in field.f90.

<span id="page-9-0"></span>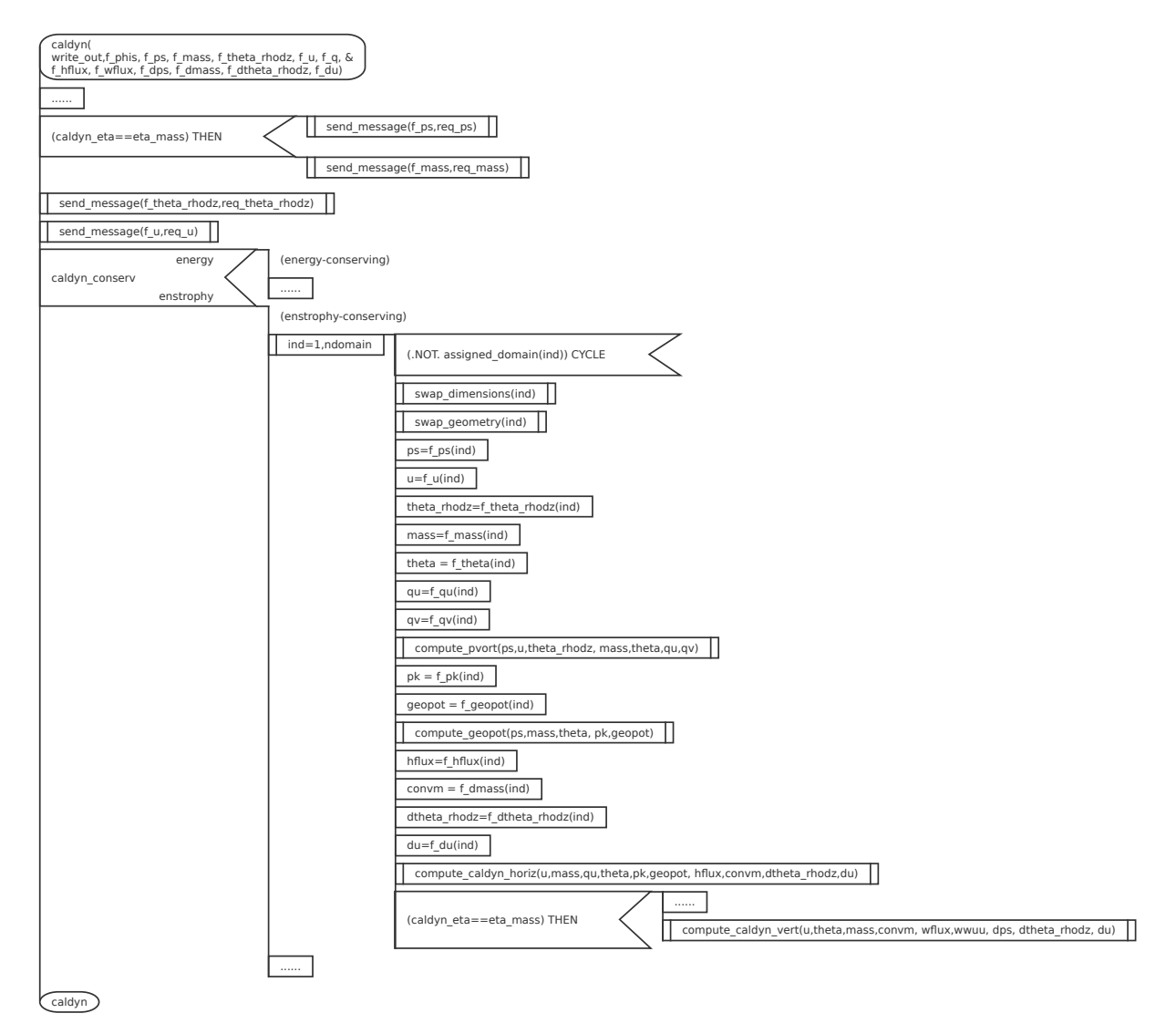

Figure 1.5: PAD of caldyn

# <span id="page-10-0"></span>**Chapter 2**

# **Description of each kernel**

### <span id="page-10-1"></span>**2.1 Overview and common stuff**

#### <span id="page-10-2"></span>**2.1.1 Kernelize**

Kernel programs in this package are as follows;

- comp\_pvort
- comp\_geopot
- comp\_caldyn\_horiz
- comp\_caldyn\_vert

All kernels are single subroutines in the original[\\*1\)](#page-10-4)*DYNAMICO*, and extracted and imposed to the wrapper for the kernel program Each subroutine has no modification, except using modules and some parameter settings.

All of input arrays and most of arrays/variables defined in various modules in the original model are read from input data file. Input data for each subroutine and reference (output) data are dumped from the execution of original *DYNAMICO*. Main routine of each kernel program reads these input and reference data, and call the subroutine with them as arguments for 1000 times, in current setting, then compare output values with reference data.

Kernel programs output several log messages to the standard output, such as:

- min/max/sum of input data,
- min/max/sum of output data,
- min/max/sum of difference between output and validation data,
- computational time (elapsed time).

Elapsed time is measured using omp\_get\_wtime().

There are sample output files for the reference in reference/ directory of each kernel program, and also they are shown in"Input data and result" section of each kernel program in this document.

#### <span id="page-10-3"></span>**2.1.2 MPI and OpenMP**

While original *DYNAMICO* is parallelized by MPI and OpenMP, all kernel programs in this package are meant to be executed as one process with no threading.

Different from the *NICAM* kernel programss in this package, you don't need MPI library to compile/execute *DYNAMICO* kernel programs, but you need to make OpenMP enable in order to use omp\_get\_wtime().

<span id="page-10-4"></span><sup>\*1)</sup> Note that "original" here means "before kernelize", since some bug fixes have made by AICS. Please contact the address shown on the back cover of this manual for details.

#### <span id="page-11-0"></span>**2.1.3 Mesuring environment**

<span id="page-11-4"></span>In the following sections, the example of performance result part of the log output file of each kernel program is shown. These were measured on the machine environment shown in [Table 2.1,](#page-11-4) with setting export IAB\_SYS=Ubuntu-gnu-ompi on compilation (See QuickStart.md).

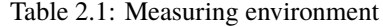

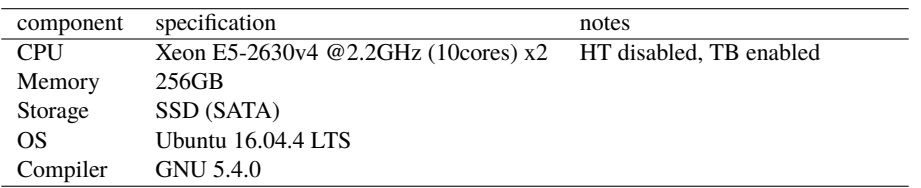

### <span id="page-11-1"></span>**2.2** comp\_pvort

#### <span id="page-11-2"></span>**2.2.1 Description**

Kernel comp\_pvort is taken from the original subroutine compute\_pvort in *DYNAMICO*. This subroutine is originally defined in module caldyn\_gcm\_mod. This module defines subroutine caldyn, which is the main subroutines for dynamics part of the model, and several sub-subroutines for various terms in the governing equation, such as potential vorticity, geopotential, etc. This subroutine calculates potential vorticity.

#### <span id="page-11-3"></span>**2.2.2 Discretization and code**

[List 2.1](#page-11-5) shows the definition part of this subroutine and [Figure 2.1](#page-12-0) shows the PAD of this. Note that sources shown here are modified in the process of kernelization from the original distributed version.

List 2.1: Definition part of compute\_pvort

```
1 SUBROUTINE compute_pvort(ps,u,theta_rhodz, rhodz,theta,qu,qv)
2 USE icosa
 3 USE disvert_mod, ONLY : mass_dak, mass_dbk, caldyn_eta, eta_mass
       \overline{USF} exner\overline{mod}5 USE trace
6 USE omp_para
       7 IMPLICIT NONE
8 REAL(rstd),INTENT(IN) :: u(iim*3*jjm,llm)
9 REAL(rstd),INTENT(IN) :: ps(iim*jjm)
10 REAL(rstd),INTENT(IN) :: theta_rhodz(iim*jjm,llm)
11 REAL(rstd),INTENT(INOUT) :: rhodz(iim*jjm,llm)
12 REAL(rstd),INTENT(INOUT) :: theta(iim*jjm,llm)
13 REAL(rstd), INTENT(INOUT) :: qu(iim*3*jjm, llm)
14 REAL(rstd),INTENT(INOUT) :: qv(iim*2*jjm,llm)
15
16 INTEGER :: i,j,ij,l<br>17 REAL(rstd) :: etav,
        REAL(rstd) :: etav,hv, m
```
Here u, ps, theta\_rhodz are velocity on the edge, surface pressure, and mass-weighted potential temperature, respectively. Output arrays rhodz, theta, qu, qv are mass, potential temperature, potential vorticity on the edge, and potential vorticity on the vertex, respectively. These arrays except ps have two dimensions, first one is for horizontal index and second one is for vertical index. Note that *DYNAMICO* adopts C-grid in horizontal, number of horizontal grid point for scalar, or number of control volume, in one domain is iim\*jjm, but u and qu are defined on the edge of control volume, the size of the first dimension of them are iim\*3\*jjm. Also qv is defined on the vertex of control volume, the size of the first dimension of qv is iim\*2\*jjm.

The first section of this subroutine calculates theta in the double loop of i j and 1. Note that in this kernel package, caldyn\_eta is set as eta\_mass, that means that vertical coordinate  $\eta$  uses Lagrangian vertical coordinate, rather than mass coordinate. In the second section, qv at two points,  $qv(ij+z_up,l)$ 

<span id="page-12-0"></span>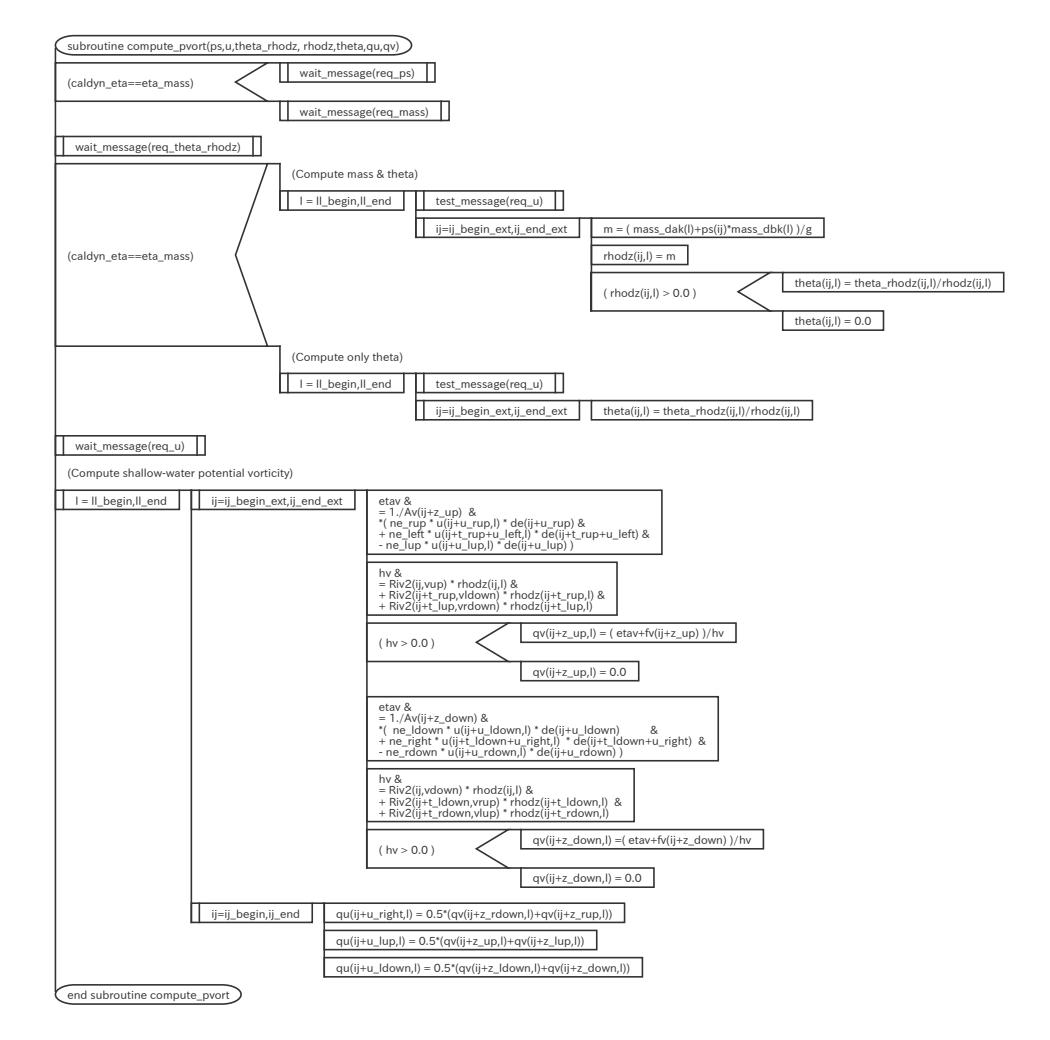

Figure 2.1: PAD of compute\_pvort

and  $qv(ij+z_down,1)$ , are calculated in the first double loop, then qu at three pounts,  $qu(ij+u\_right,1)$ , qu(ij+u\_lup,l) and qu(ij+l\_down,l) are calculated.

#### <span id="page-14-0"></span>**2.2.3 Input data and result**

Input data file is prepared and you can download from official server using data/download.sh script. This data file is created by original *DYNAMICO*[\\*2\)](#page-14-2)with Held-Suarez case parameter set included in the original source archive. Max/min/sum of input/output data of the kernel subroutine are output as a log. Below is an example of \$IAB\_SYS=Ubuntu-gnu-ompi case.

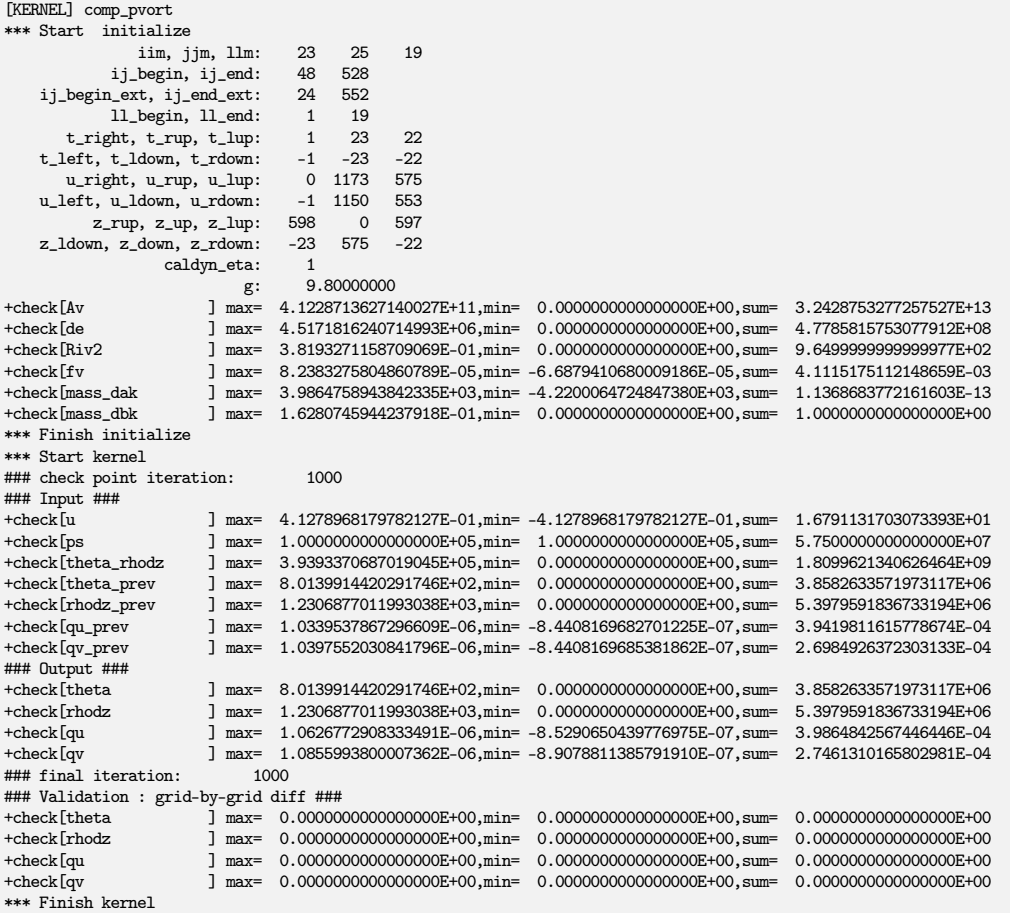

Check the lines below "Validation : grid-by-grid diff" line, that shows difference between calculated output array and pre-calculated reference array. These should be zero or enough small to be acceptable. There are sample output log files in reference/ in each kernel program directory, for reference purpose.

#### <span id="page-14-1"></span>**2.2.4 Sample of performance result**

Here's an example of the performance result part of the log output. Below is an example executed with the machine environment described in [subsection 2.1.3.](#page-11-0) Note that in this program kernel part is iterated 1000 times.

```
*** Computational Time Report
*** ID=001 : MAIN_comp_pvort T= 0.248 N= 1000
```
<span id="page-14-2"></span><sup>\*2)</sup>with slight modification by AICS.

## <span id="page-15-0"></span>**2.3** comp\_geopot

#### <span id="page-15-1"></span>**2.3.1 Description**

Kernel comp\_geopot is taken from the original subroutine compute\_geopot in *DYNAMICO*. This subroutine is originally defined in module caldyn\_gcm\_mod. This module defines subroutine caldyn, which is the main subroutines for dynamics part of the model, and several sub-subroutines for various terms in the governing equation, such as potential vorticity, geopotential, etc. This subroutine calculates geopotential.

#### <span id="page-15-2"></span>**2.3.2 Discretization and code**

<span id="page-15-3"></span>[List 2.2](#page-15-3) shows the definition part of this subroutine, and [Figure 2.2](#page-16-0) shows the PAD of this.

List 2.2: Definition part of compute\_geopot

```
1 SUBROUTINE compute_geopot(ps,rhodz,theta, pk,geopot)
2 USE icosa
3 USE disvert_mod
     USE exner_mod
     USE trace
6 USE omp_para
7 IMPLICIT NONE
8 REAL(rstd),INTENT(INOUT) :: ps(iim*jjm)<br>9 REAL(rstd),INTENT(IN) :: rhodz(iim*j
9 REAL(rstd),INTENT(IN) :: rhodz(iim*jjm,llm)
10 REAL(rstd),INTENT(IN) :: theta(iim*jjm,llm) ! potential temperature
11 REAL(rstd),INTENT(INOUT) :: pk(iim*jjm,llm) ! Exner function<br>12 REAL(rstd) INTENT(INOUT) :: geopot(iim*iim llm+1) ! geopotential
       REAL(rstd), INTENT(INOUT) :: geopot(iim*jjm,llm+1) ! geopotential
13
14 INTEGER :: i, j, i j, l
15 REAL(rstd) :: p_ik, exner_ik
```
Where ps, rhodz, theta, pk, and geopot are surface pressure, mass, potential temperature, Exner function, and geopotential, respectively. These arrays except ps have two dimensions, first one is for horizontal index and second one is for vertical index. All of these are defined in the center of control volume in horizontal, the size of first dimension is iim\*jjm. Also these except ps and geopot are defined in the full level in vertical, the size of second dimension of these are  $11m$ , while geopot has the size of  $11m+1$ .

Note that in this kernel package caldyn\_eta is set as eta\_mass, and boussinesq is set as .true., so in this subroutine only geopot is calculated as

 $geopot(ij, l+1) = geopot(ij, l) + g*rhodz(ij, l)$ 

and Exner pressure are calculated in subroutine compulte\_caldyn\_horiz, which is also included in this package as kernel comp\_caldyn\_horiz.

<span id="page-16-0"></span>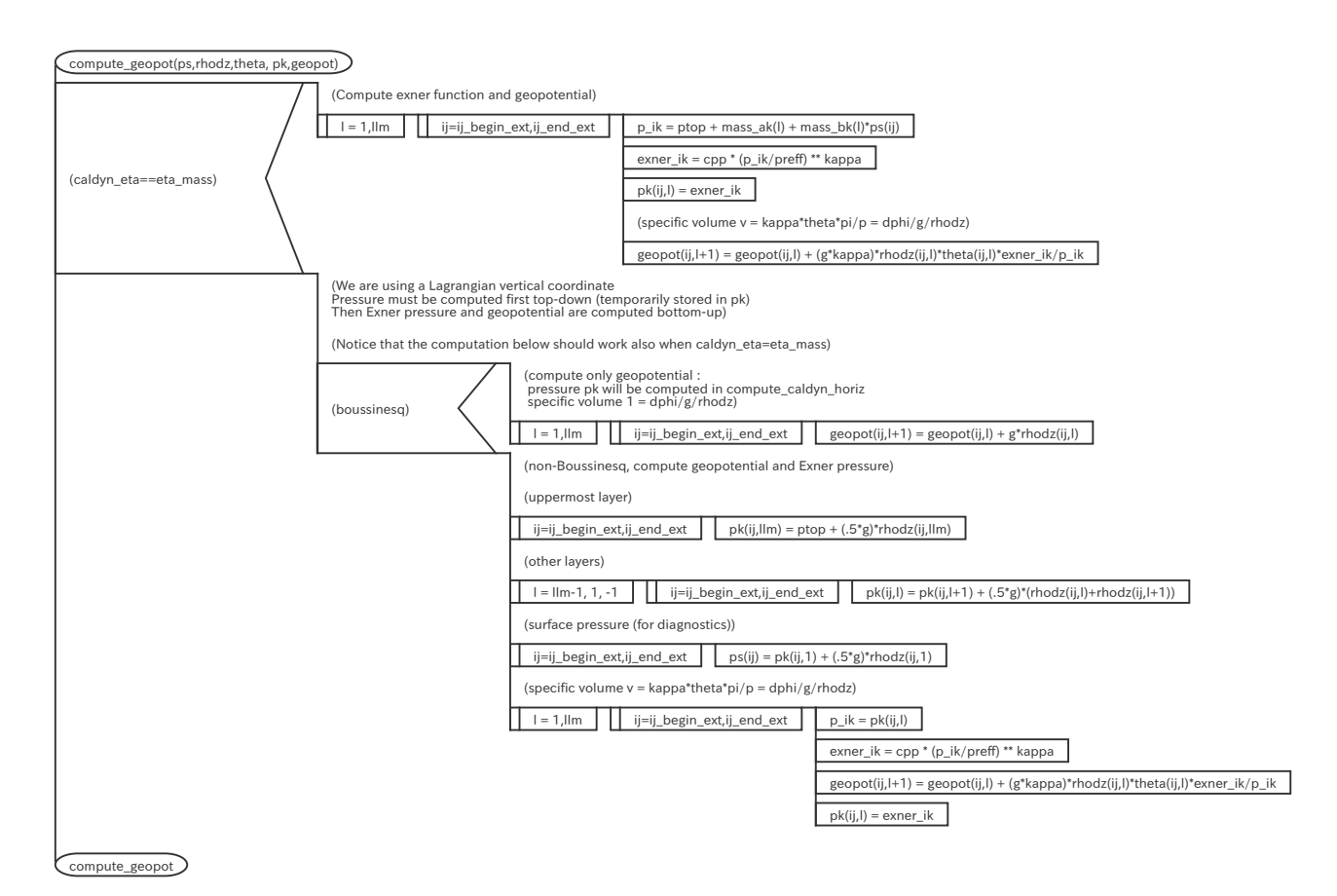

Figure 2.2: PAD of compute\_geopot

#### <span id="page-17-0"></span>**2.3.3 Input data and result**

Input data file is prepared and you can download from official server using data/download.sh script. This data file is created by original *DYNAMICO*[\\*3\)](#page-17-4)with Held-Suarez case parameter set included in the original source archive. Max/min/sum of input/output data of the kernel subroutine are output as a log. Below is an example of \$IAB\_SYS=Ubuntu-gnu-ompi case.

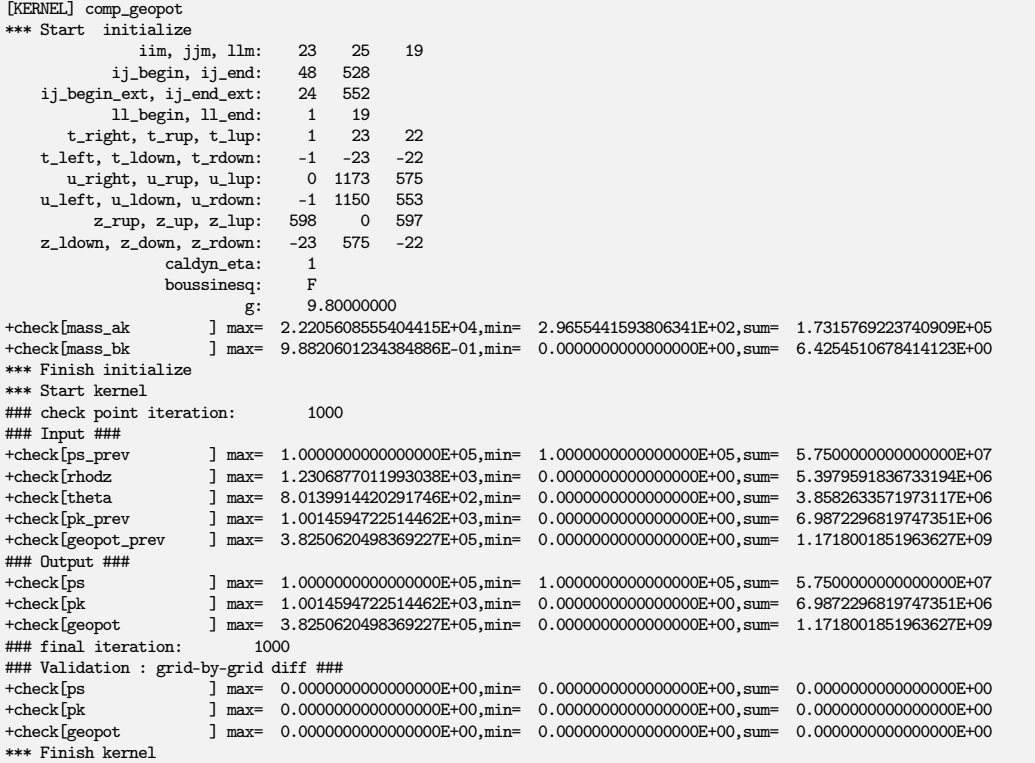

Check the lines below "Validation : grid-by-grid diff" line, that shows difference between calculated output array and pre-calculated reference array. These should be zero or enough small to be acceptable. There are sample output log files in reference/ in each kernel program directory, for reference purpose.

#### <span id="page-17-1"></span>**2.3.4 Sample of performance result**

Here's an example of the performance result part of the log output. Below is an example executed with the machine environment described in [subsection 2.1.3.](#page-11-0) Note that in this program kernel part is iterated 1000 times.

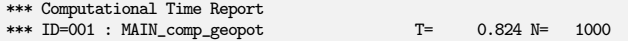

# <span id="page-17-2"></span>**2.4** comp\_caldyn\_horiz

#### <span id="page-17-3"></span>**2.4.1 Description**

Kernel comp\_caldyn\_horiz is taken from the original subroutine compute\_caldyn\_horiz in *DYNAMICO*. This subroutine is originally defined in module caldyn\_gcm\_mod. This module defines subroutine caldyn,

<span id="page-17-4"></span><sup>\*3)</sup>with slight modification by AICS.

which is the main subroutines for dynamics part of the model, and several sub-subroutines for various terms in the governing equation, such as potential vorticity, geopotential, etc. This subroutine calculates several horizontal terms, including mass flux, Bernouilli term, etc.

#### <span id="page-18-0"></span>**2.4.2 Discretization and code**

<span id="page-18-1"></span>[List 2.3](#page-18-1) shows the definition part of this subroutne, and [Figure 2.3,](#page-19-0) [2.4,](#page-20-0) [2.5](#page-21-0) show the PAD of this.

List 2.3: Definition part of compute\_caldyn\_horiz

```
1 SUBROUTINE compute_caldyn_horiz(u,rhodz,qu,theta,pk,geopot, hflux,convm, dtheta_rhodz, du)
2 USE icosa<br>3 USE disve
        USE disvert_mod
4 USE exner_mod
5 USE trace<br>6 USE omp_pa
        USE omp_para
        7 IMPLICIT NONE
8 REAL(rstd),INTENT(IN) :: u(iim*3*jjm,11m) ! prognostic "velocity"
9 REAL(rstd),INTENT(IN) :: rhodz(iim*jjm,llm)
10 REAL(rstd),INTENT(IN) :: qu(iim*3*jjm,llm)
11 REAL(rstd),INTENT(IN) :: theta(iim*jjm,llm) ! potential temperature
12 REAL(rstd),INTENT(INOUT) :: pk(iim*jjm,11m) ! Exner function<br>13 REAL(rstd),INTENT(IN) :: geopot(iim*jjm,11m+1) ! geopotential
           REL(rstd), INTENT(IN) :: geopot(iim*jjm,llm+1)
14
15 REAL(rstd),INTENT(INOUT) :: hflux(iim*3*jjm,llm) ! hflux in kg/s
16 REAL(rstd),INTENT(INOUT) :: convm(iim*jjm,llm) ! mass flux convergence
17 REAL(rstd),INTENT(INOUT) :: dtheta_rhodz(iim*jjm,llm)
18 REAL(rstd),INTENT(INOUT) :: du(iim*3*jjm,llm)
19
20 REAL(rstd) :: cor_NT(iim*jjm,llm) ! NT coriolis force u.(du/dPhi)
21 REAL(rstd) :: urel(3*iim*jjm,llm) ! relative velocity
22 REAL(rstd) :: Ftheta(3*iim*jjm,llm) ! theta flux
23 REAL(rstd) :: berni(iim*jjm,llm) ! Bernoulli function
rac{24}{25}25 INTEGER :: i,j,ij,l
26 REAL(rstd) :: ww,uu
```
Where u, rhodz, qu, geopot are wind velocity on the edge, mass, potential vorticity on the edge, and geopotential, respectively. pk, hflux, convm, dtheta\_rhodz, du are Exner function, horizontal mass flux on the edge, mass flux convergence, time derivative of the mass-weighted potential temperature, and time derivative of wind velocity on the edge. Local arrays cor\_NT, urel, Ftheta, berni are Coriolis's force, relative velocity, potential temperature flux and Bernoulli function, respectively. All of these arrays are two dimensional. First dimension is for horizontal index, and the size depends on the point where the variable is defined, since *DYNAMICO* adopts C-grid. Second dimension is for vertical index, and the size is  $11m$ , except llm+1 for geopot that is defined on the half level in vertical, while others are defined on the full level.

This subroutine is relatively long, and is able to be split by three sections. In the first section [\(Figure 2.3\)](#page-19-0), there is one  $l$ -loop and two  $i_j$ -loop in it. The first one calculates mass flux hflux and potential temperature flux Ftheta at the edge of each control volume. The second loop calculates convergence of mass flux convm and convergence of potential temperature flux dtheta\_rhodz.

The second section [\(Figure 2.4\)](#page-20-0) calculates potential vorticity contribution to du based on the TRiSK scheme [\(Ringler et al.,](#page-26-3) [2010\)](#page-26-3). Here wee is interpolating weight, prepared in module geometry in original *DYNAMICO*. Note that since caldyn\_conserv is set as energy in this kernel program, second choice of CASE is selected.

The last section [\(Figure 2.5\)](#page-21-0) calculates Bernoulli term first, then adds gradients of it and Extern functions to du. Here Bernoulli term is sum of kinetic energy and geopotential. Note that boussinesq is set as .true. in this kernel package, Exner function pk is calculated in advance to calculate Bernoulli term berni.

<span id="page-19-0"></span>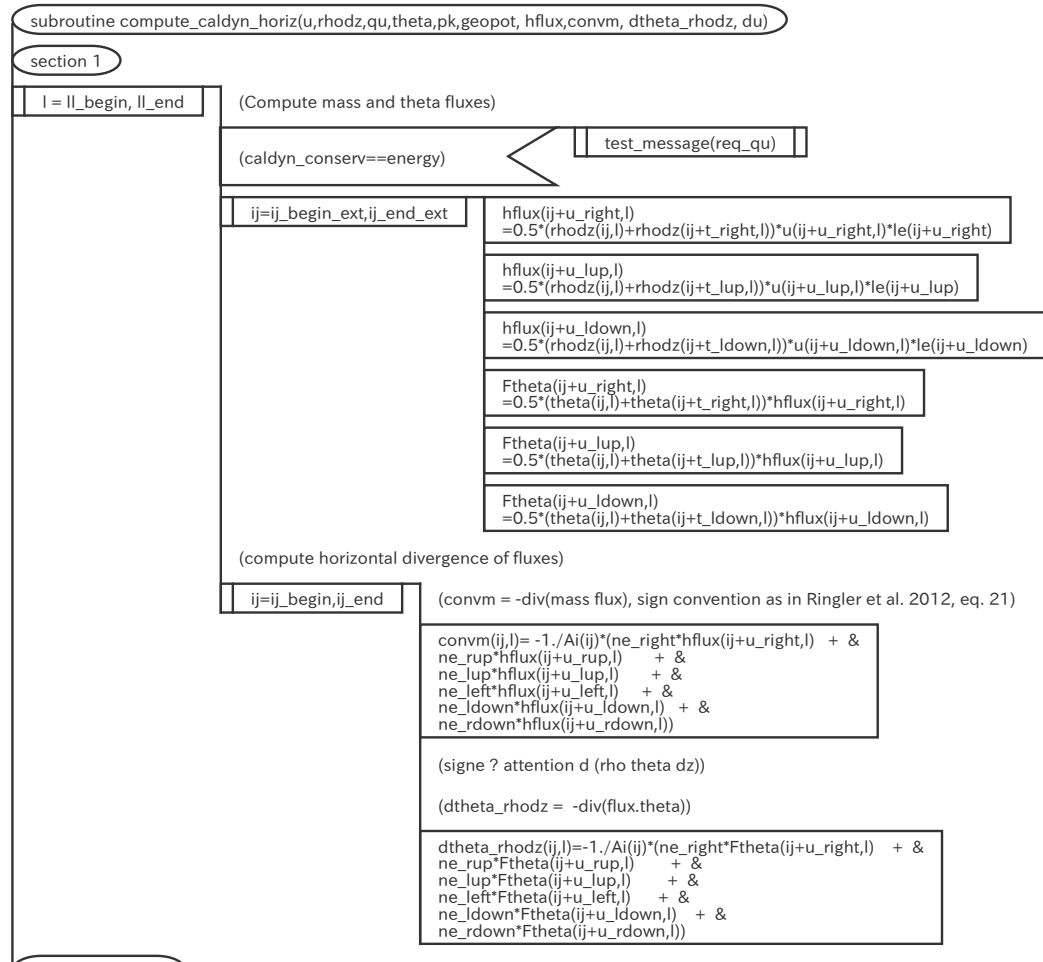

cont. to section 2

Figure 2.3: PAD of compute\_caldyn\_horiz(1)

<span id="page-20-0"></span>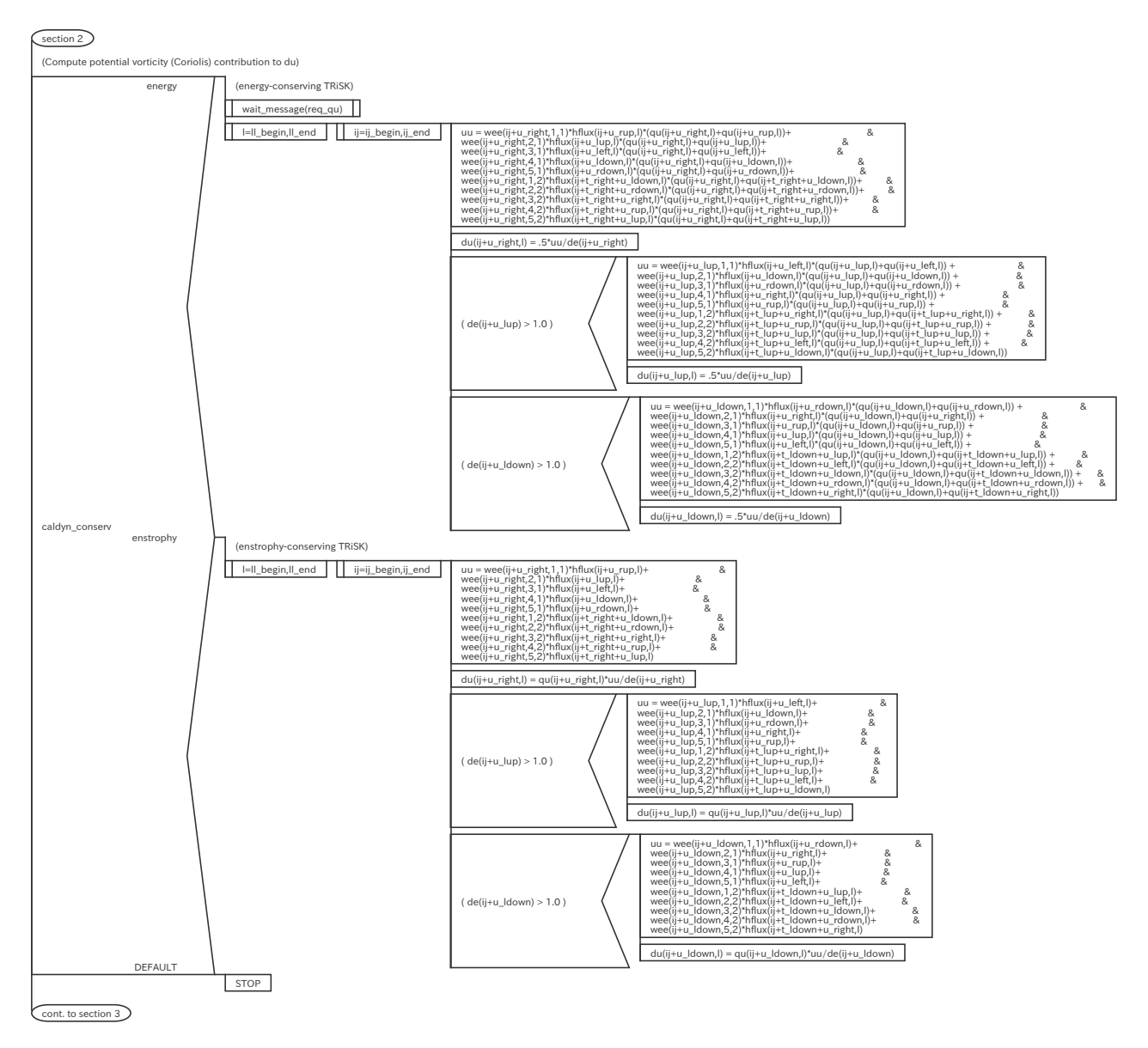

Figure 2.4: PAD of compute\_caldyn\_horiz(2)

<span id="page-21-0"></span>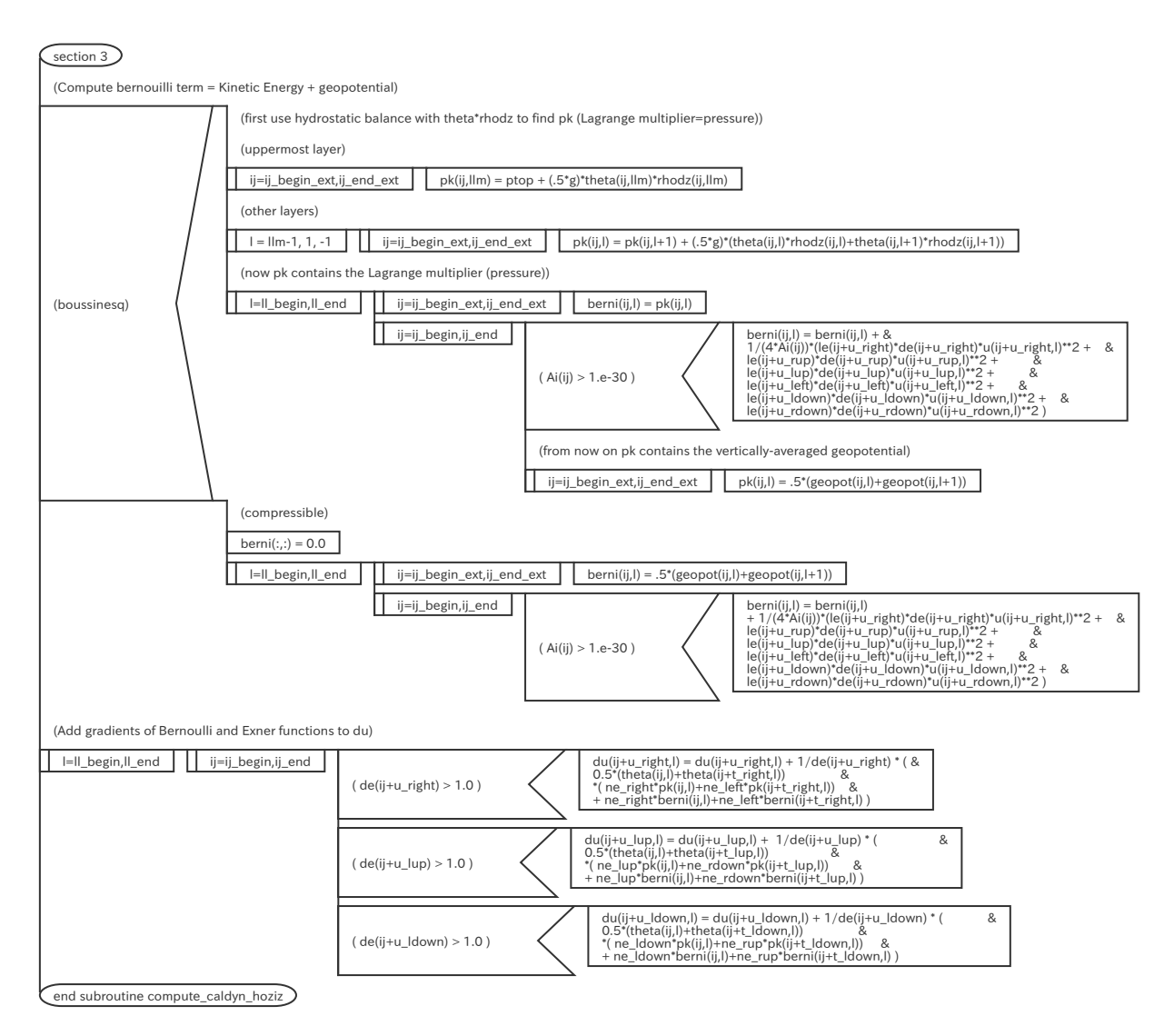

Figure 2.5: PAD of compute caldyn horiz(3)

#### <span id="page-22-0"></span>**2.4.3 Input data and result**

Input data file is prepared and you can download from official server using data/download.sh script. This data file is created by original *DYNAMICO*[\\*4\)](#page-22-2)with Held-Suarez case parameter set included in the original source archive. Max/min/sum of input/output data of the kernel subroutine are output as a log. Below is an example of \$IAB\_SYS=Ubuntu-gnu-ompi case.

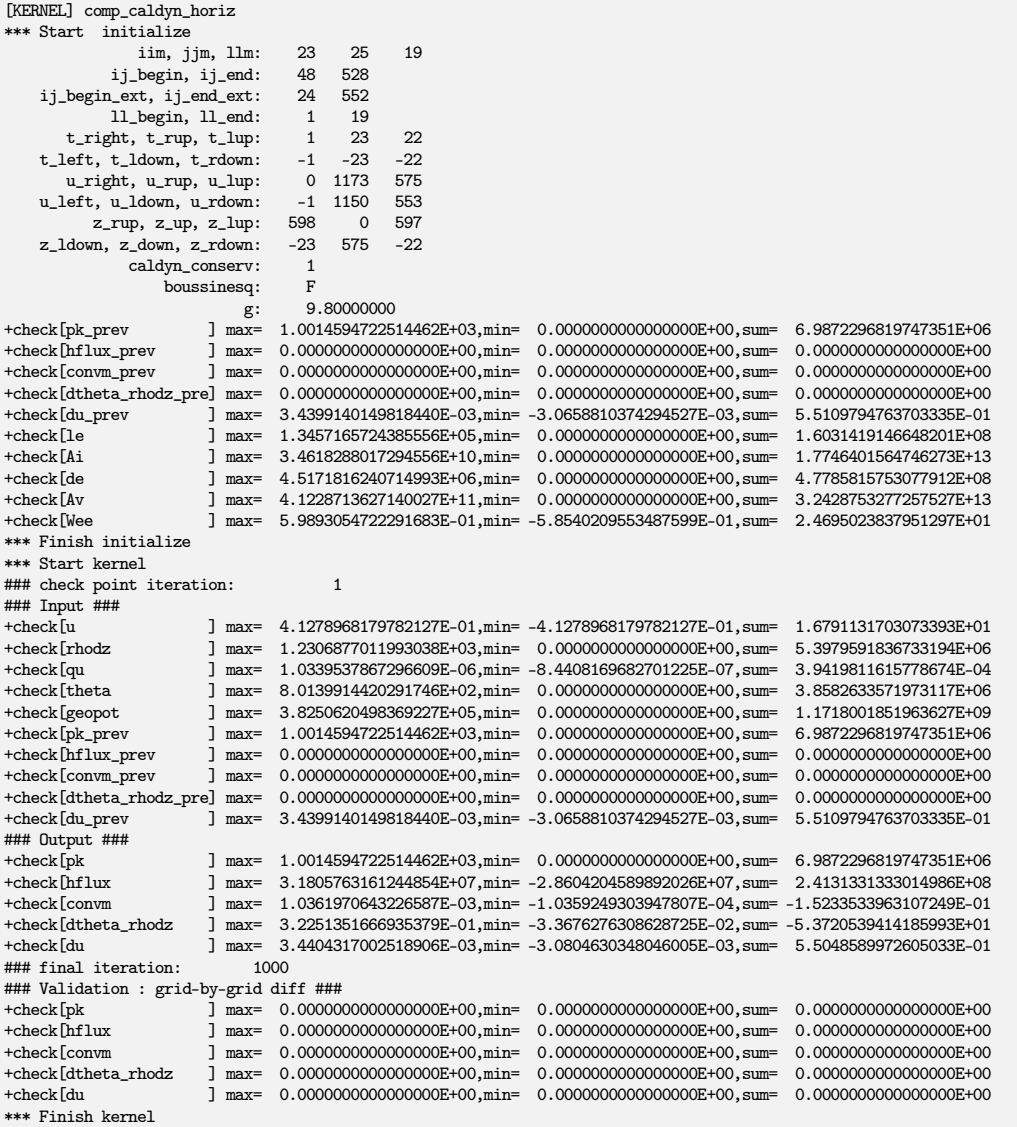

Check the lines below "Validation : grid-by-grid diff" line, that shows difference between calculated output array and pre-calculated reference array. These should be zero or enough small to be acceptable. There are sample output log files in reference/ in each kernel program directory, for reference purpose.

### <span id="page-22-1"></span>**2.4.4 Sample of performance result**

Here's an example of the performance result part of the log output. Below is an example executed with the machine environment described in [subsection 2.1.3.](#page-11-0) Note that in this program kernel part is iterated 1000 times.

<span id="page-22-2"></span><sup>\*4)</sup>with slight modification by AICS.

```
*** Computational Time Report
*** ID=001 : MAIN_comp_caldyn_horiz T= 0.876 N= 1000
```
# <span id="page-23-0"></span>**2.5** comp\_caldyn\_vert

#### <span id="page-23-1"></span>**2.5.1 Description**

Kernel comp\_caldyn\_vert is taken from the original subroutine compute\_caldyn\_vert in *DYNAMICO*. This subroutine is originally defined in module caldyn\_gcm\_mod. This module defines subroutine caldyn, which is the main subroutines for dynamics part of the model, and several sub-subroutines for various terms in the governing equation, such as potential vorticity, geopotential, etc. This subroutine calculates vertical mass flux and vertical transport.

#### <span id="page-23-2"></span>**2.5.2 Discretization and code**

<span id="page-23-3"></span>[List 2.4](#page-23-3) shows the definition part of this subroutine, and [Figure 2.6](#page-24-0) shows the PAD of this.

List 2.4: Definition part of compute\_caldyn\_vert

```
1 SUBROUTINE compute_caldyn_vert(u,theta,rhodz,convm, wflux,wwuu, dps,dtheta_rhodz,du)
2 USE icosa
 3 USE disvert_mod
       USE exner_mod
5 USE trace<br>6 USE omn n
       USE omp_para
7 IMPLICIT NONE
8 REAL(rstd),INTENT(IN) :: u(iim*3*jjm,1lm)
          REAL(rstd), INTENT(IN) :: theta(iim*jjm,llm)
10 REAL(rstd), INTENT(IN) :: rhodz(iim*jjm,llm)
11 REAL(rstd), INTENT(INOUT) :: convm(iim*jjm, llm) ! mass flux convergence
12
13 REAL(rstd),INTENT(INOUT) :: wflux(iim*jjm,llm+1) ! vertical mass flux (kg/m2/s)
14 REAL(rstd),INTENT(INOUT) :: www.(iim*3*jjm,llm+1)
15 REAL(rstd), INTENT(INOUT) :: du(iim*3*jjm, llm)
16 REAL(rstd),INTENT(INOUT) :: dtheta_rhodz(iim*jjm,11m)<br>17 REAL(rstd),INTENT(INOUT) :: dos(iim*im)
          REAL(rstd),INTENT(INOUT) :: dps(iim*jjm)
18
19 ! temporary variable<br>20 INTEGER :: i.i.i
          \begin{minipage}{0.9\linewidth} \texttt{INTER} :: i, j, ij, l \end{minipage}21 REAL(rstd) :: p_ik, exner_ik
22 INTEGER,SAVE ::ij_omp_begin, ij_omp_end
23 !$OMP THREADPRIVATE(ij_omp_begin, ij_omp_end)<br>24 LOGICAL.SAVE :: first=.TRUE.
         LOGICAL, SAVE :: first=.TRUE.
25 1$OMP THREADPRIVATE(first)
```
Where u, theta, rhodz are wind velocity on the edge, potential temperature, and mass, respectively. convm, wflux, wwuu are mass flux convergence, vertical mass flux, and wflux\*u on the edge, respectively. Last three variables are time derivatives. du, dtheta\_rhodz, dps are for wind velocity on the edge, mass-weighted potential temperature, and surface pressure, respectively. All of these except dps are two dimensional. First dimension is for horizontal index, and the size depends on the point where the variable is defined, since *DYNAMICO* adopts C-grid. Second dimension is for vertical index, and the size is 11m, except 11m+1 for wflux and wwuu, these are defined on the half level in vertical, while others are defined on the full level.

Main part of this subroutine is consist of several  $l$ - and  $i_j$ - double loop. The first double loop is to accumulate mass flux convergence from top to bottom, then convert convm at the lowest level to dps. The second double loop is to compute vertical mass flux wflux. Note that the range of *l*-loop, because wflux is defined on half vertical level and at the top and the bottom are already set by subroutine caldyn\_BC as a boundary condition. Next two double loop is to calculate convergence of potential temperature dtheta\_rhodz. Again note that the range of two l-loop, since dtheta\_rhodz is defined on full vertical level and needs to sum up both upper and lower face of the level. Next two double loop is to compute vertical transport wwuu, and to add it to du. Note the horizontal index here. wwuu and du are defined on the edge of control volume, there are three statement in each double loop.

<span id="page-24-0"></span>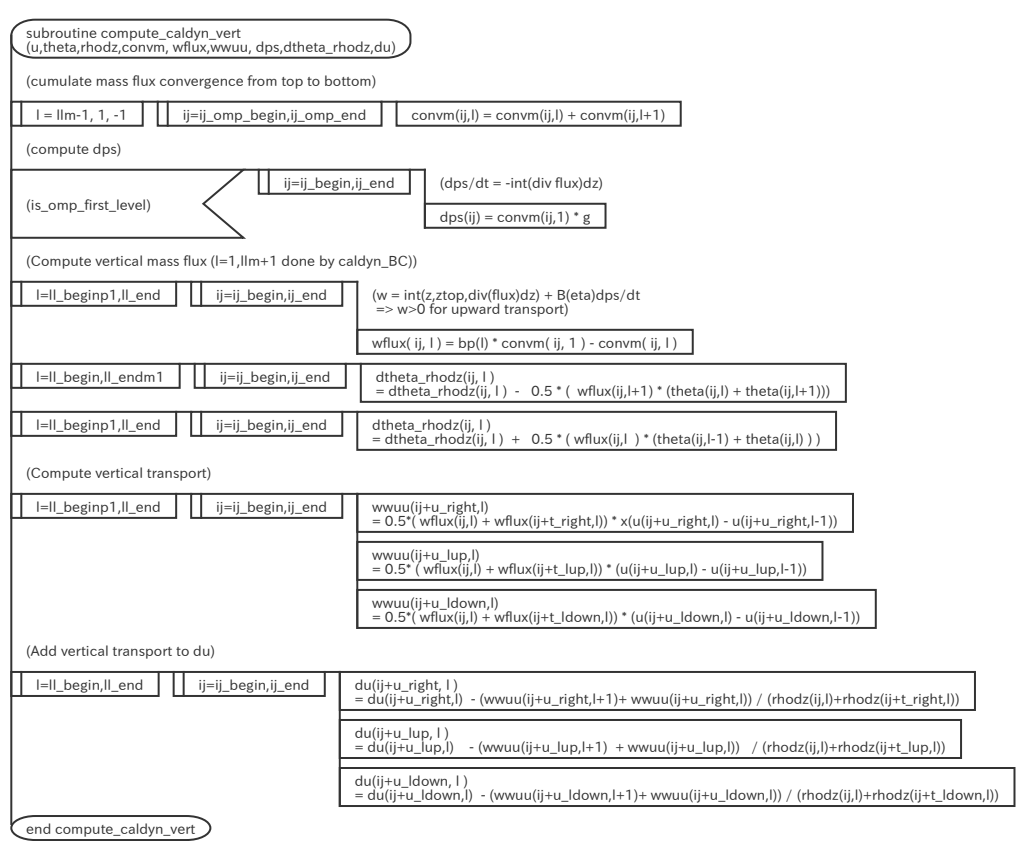

Figure 2.6: PAD of compute\_caldyn\_vert

#### <span id="page-25-0"></span>**2.5.3 Inputdata and result**

Input data file is prepared and you can download from official server using data/download.sh script. This data file is created by original *DYNAMICO*[\\*5\)](#page-25-2)with Held-Suarez case parameter set included in the original source archive. Max/min/sum of input/output data of the kernel subroutine are output as a log. Below is an example of \$IAB\_SYS=Ubuntu-gnu-ompi case.

```
[KERNEL] comp_caldyn_vert
 -<br>*** Start initialize
      iim, jjm, llm: 23 25 19
ij_begin, ij_end: 48 528
ij_begin_ext, ij_end_ext: 24 552
ll_begin, ll_end: 1 19
           11_begin, 11_end: 1 19<br>11_beginp1, 11_endm1: 2 18<br>t_right, t_rup, t_lup: 1 23<br>eft, t_ldown, t_rdown: -1 -23
          t_right, t_rup, t_lup: 1 23 22
      t_{\text{left}}, t_{\text{1}} down, t_{\text{1}} \ldotsu_right, u_rup, u_lup: 0 1173 575
u_left, u_ldown, u_rdown: -1 1150 553
      z_rup, z_up, z_lup: 598 0 597
z_ldown, z_down, z_rdown: -23 575 -22
                           dbg: g: 9.80000000
+check[bp ] max= 1.0000000000000000E+00,min= 0.0000000000000000E+00,sum= 6.9254510678414132E+00
*** Finish initialize
*** Start kernel
### check point iteration: 1000
### Input ###
+check[u ] max= 4.1278968179782127E-01,min= -4.1278968179782127E-01,sum= 1.6791131703073393E+01
+check[theta ] max= 8.0139914420291746E+02,min= 0.0000000000000000E+00,sum= 3.8582633571973117E+06
+check[rhodz ] max= 1.2306877011993038E+03,min= 0.0000000000000000E+00,sum= 5.3979591836733194E+06
+check[convm_prev ] max= 1.0361970643226587E-03,min= -1.0359249303947807E-04,sum= -1.5233533963107249E-01
+check[wflux_prev ] max= 0.0000000000000000E+00,min= 0.0000000000000000E+00,sum= 0.0000000000000000E+00
+check[wwuu_prev ] max= 0.0000000000000000E+00,min= 0.0000000000000000E+00,sum= 0.0000000000000000E+00
+check[du_prev ] max= 3.4404317002518906E-03,min= -3.0804630348046005E-03,sum= 5.5048589972605033E-01
+check[dtheta_rhodz_pre] max= 3.2251351666935379E-01,min= -3.3676276308628725E-02,sum= -5.3720539414185993E+01
                                  \text{J} max= 0.0000000000000000E+00,min= 0.00000000000000E+00,sum= 0.00000000000000E+00
### Output ###
+check[convm ] max= 6.9593389571287302E-03,min= -7.9269107622801825E-04,sum= -1.5227927267389074E+00
+check[wflux ] max= 4.1171035230973149E-04,min= -3.6145630748324665E-03,sum= 5.8901163077820706E-01
+check[wwuu ] max= 1.7149300599654128E-04,min= -1.8768192515764522E-04,sum= -5.0377733672629036E-04
+check[du ] max= 3.4404317002518906E-03,min= -3.0804630348046005E-03,sum= 5.5048632410110032E-01
tcheck[dtheta_rhodz ] max= 3.5427038431326496E-01,min= -4.2032604085394595E-02,sum= -5.3720539414186263E+01+<br>check[dps ] max= 6.8201521779861565E-02,min= -7.7683725470345790E-03,sum= -1.3213658793877174E+00+<br>### final iter
### Validation : grid-by-grid diff ###
+check[convm ] max= 0.0000000000000000E+00,min= 0.0000000000000000E+00,sum= 0.0000000000000000E+00
+check[wflux ] max= 0.0000000000000000E+00,min= 0.0000000000000000E+00,sum= 0.0000000000000000E+00
+check[wwuu ] max= 0.0000000000000000E+00,min= 0.0000000000000000E+00,sum= 0.0000000000000000E+00
+check[du ] max= 0.0000000000000000E+00,min= 0.0000000000000000E+00,sum= 0.0000000000000000E+00
+check[dtheta_rhodz ] max= 0.0000000000000000E+00,min= 0.0000000000000000E+00,sum= 0.0000000000000000E+00
                                  \text{J} max= 0.000000000000000E+00,min= 0.00000000000000E+00,sum= 0.00000000000000E+00
*** Finish kernel
```
Check the lines below "Validation : grid-by-grid diff" line, that shows difference between calculated output array and pre-calculated reference array. These should be zero or enough small to be acceptable. There are sample output log files in reference/ in each kernel program directory, for reference purpose.

#### <span id="page-25-1"></span>**2.5.4 Sample of performance result**

Here's an example of the performance result part of the log output. Below is an example executed with the machine environment described in [subsection 2.1.3.](#page-11-0) Note that in this program kernel part is iterated 1000 times.

```
*** Computational Time Report
*** ID=001 : MAIN_comp_caldyn_vert T= 0.156 N= 1000
```
<span id="page-25-2"></span><sup>\*5)</sup>with slight modification by AICS.

# **Bibliography**

- <span id="page-26-0"></span>T. Dubos, S. Dubey, M. Tort, R. Mittal, Y. Meurdesoif, and F. Hourdin. Dynamico-1.0, an icosahedral hydrostatic dynamical core designed for consistency and versatility. *Geoscientific Model Development*, 8(10):3131–3150, 2015. doi: 10.5194/gmd-8-3131-2015. URL [https://www.geosci-model-dev.](https://www.geosci-model-dev.net/8/3131/2015/) [net/8/3131/2015/](https://www.geosci-model-dev.net/8/3131/2015/).
- <span id="page-26-2"></span>Thomas Dubos and Marine Tort. Equations of atmospheric motion in non-eulerian vertical coordinates: Vector-invariant form and quasi-hamiltonian formulation. *Monthly Weather Review*, 142(10):3860–3880, 2014. doi: 10.1175/MWR-D-14-00069.1. URL <https://doi.org/10.1175/MWR-D-14-00069.1>.
- <span id="page-26-3"></span>T. D. Ringler, J. Thuburn, J. B. Klemp, and W. C. Skamarock. A unified approach to energy conservation and potential vorticity dynamics for arbitrarily-structured c-grids. *J. Comput. Phys.*, 229(9):3065–3090, May 2010. ISSN 0021-9991. doi: 10.1016/j.jcp.2009.12.007. URL [http://dx.doi.org/10.1016/j.](http://dx.doi.org/10.1016/j.jcp.2009.12.007) [jcp.2009.12.007](http://dx.doi.org/10.1016/j.jcp.2009.12.007).
- <span id="page-26-1"></span>Marine Tort and Thomas Dubos. Usual approximations to the equations of atmospheric motion: A variational perspective. *Journal of the Atmospheric Sciences*, 71(7):2452–2466, 2014. doi: 10.1175/JAS-D-13-0339.1. URL <https://doi.org/10.1175/JAS-D-13-0339.1>.

# <span id="page-28-0"></span>**Appendix A**

# **Brief description of PAD**

# <span id="page-28-1"></span>**A.1 PAD is**

Problem Analysis Diagram (PAD) is to describe the logical structure of the program by the two dimensional tree. PAD is suitable for structured programing, like Fortran.

# <span id="page-28-2"></span>**A.2 Elements in PAD**

In PAD, one box shows one process or one sentence in Fortran, and only three basic structure is allowed; sequence, conditional branch, and iteration.

#### <span id="page-28-3"></span>**A.2.1 Sequence**

<span id="page-28-5"></span>Simple sequence of sentence is shown as listed box in same vertical line from top to bottom [\(Figure A.1\)](#page-28-5). Subroutine call is shown as [Figure A.2.](#page-28-6)

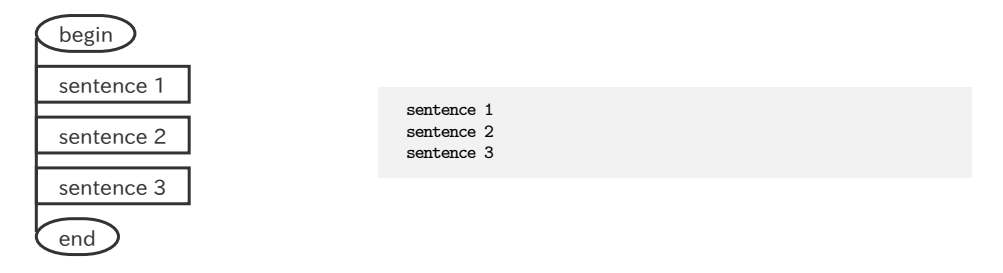

Figure A.1: elements of PAD: sequence

<span id="page-28-6"></span>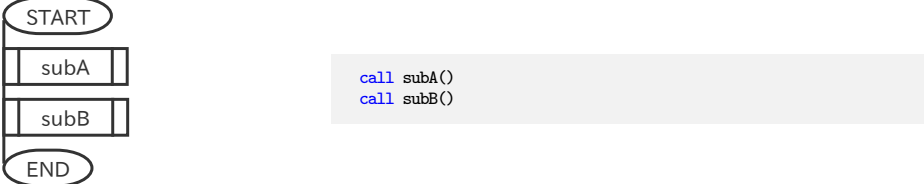

Figure A.2: elements of PAD: subroutine call

### <span id="page-28-4"></span>**A.2.2 Conditional branch**

Conditional branch and selection are shown in the same manner. [Figure A.3](#page-29-2) shows the IF-THEN-ELSE type branch, and [Figure A.4](#page-29-3) shows the CASE type branch.

<span id="page-29-2"></span>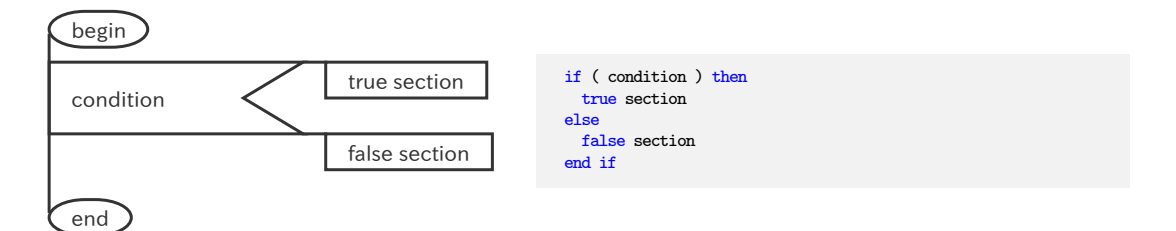

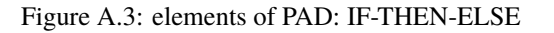

<span id="page-29-3"></span>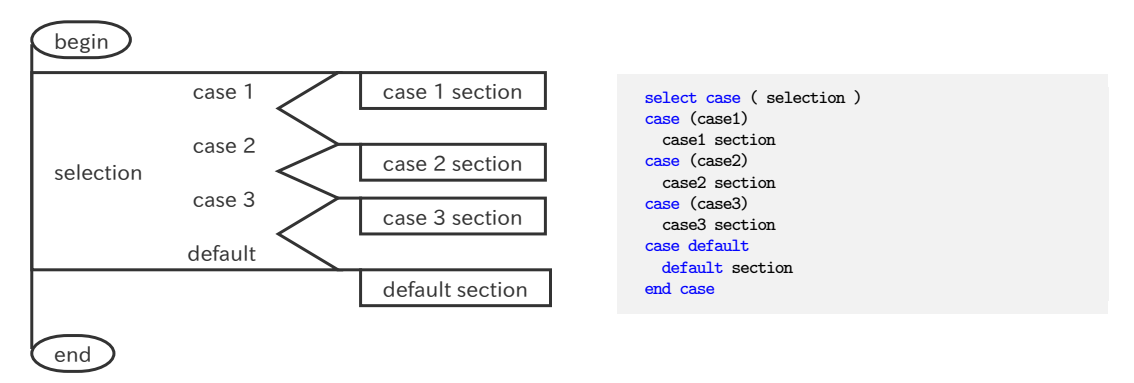

Figure A.4: elements of PAD: CASE Selection

#### <span id="page-29-0"></span>**A.2.3 Iteration**

<span id="page-29-4"></span>Iteration is shown as [Figure A.5.](#page-29-4)

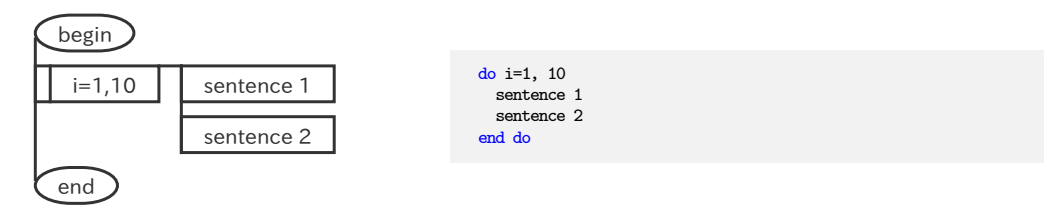

Figure A.5: elements of PAD: Iteration

#### <span id="page-29-1"></span>**A.2.4 Hierarchy**

Hierarchy in program is expressed as connection of boxes in right direction. So width of the PAD means complexity of the program and height means the size of the program. [Figure A.6](#page-30-0) shows the example of hierarcy in PAD. The first half shows combination of IF-THEN-ELSE clause and DO-loop, the latter half shows usual double Do-loop.

<span id="page-30-0"></span>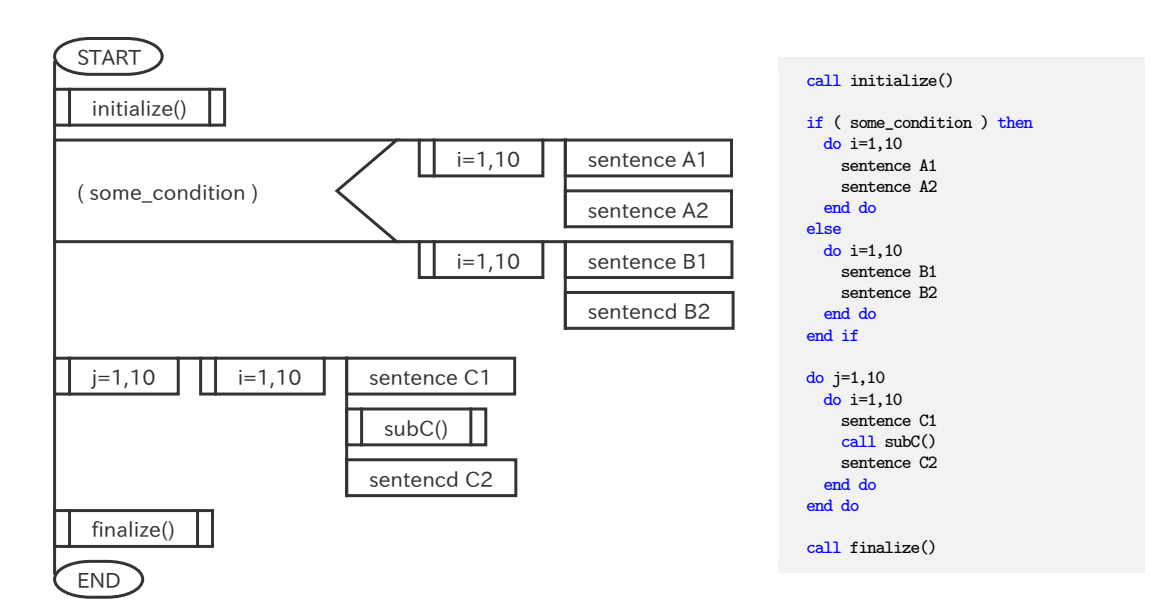

Figure A.6: Example of hierarcy in PAD

### **IcoAtmosBenchmark DYNAMICO kernels**

**Author & Editor**

SPPEXA/AIMES Benchmarking team

 $\overline{C}$ ✝ contact : Hisashi Yashiro (RIKEN) h.yashiro@riken.jp

Copyright ©RIKEN, 2017-2018. All rights reserved.

 $\mathbf{a}$ ✆